# **User Manual**

# [Important Instructions for Applicants filling AIIMS – Fellowship Programme July 2017 Online Registration Form]

- Open the website of All India Institute of Medical Sciences. The URL of the website is <a href="http://www.aiimsexams.org">http://www.aiimsexams.org</a>.
- The home page as shown below appears on the screen.

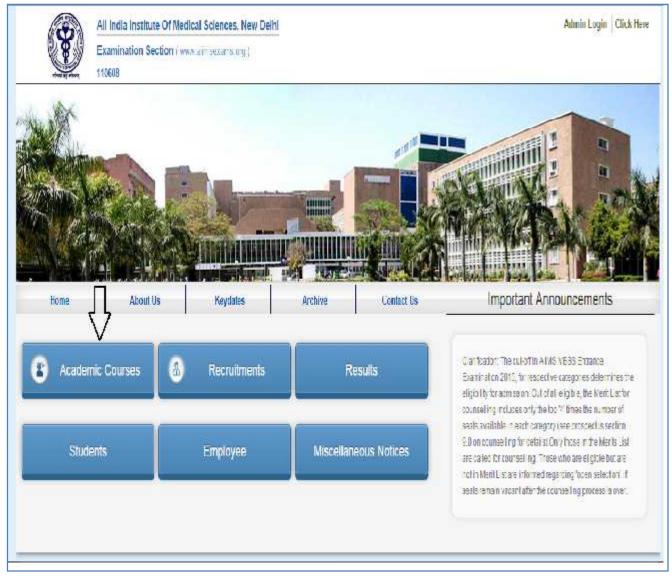

#### **Registration**

• After opening the website, the next step is Registration.

By clicking on Academic taban Applicant can navigate to the desired fellowship Programme

• to registered him/her self.

| ST -            | Examination Sectio                             | n (www.alineexans.org ( |         |                                                          |                                   |          |
|-----------------|------------------------------------------------|-------------------------|---------|----------------------------------------------------------|-----------------------------------|----------|
| Dome            | About Us                                       | Reydales                | Acchare | Conlact Us                                               |                                   |          |
| Dannich         |                                                | Undergradiate           |         | Prestge-chaste                                           | Super eperidization               | Doctored |
| Medicine        | MDDG                                           |                         |         | MD/MS/MCIr(8yis/DM)6yis)<br>MD (Fospital Administration) | DM<br>MCh<br>Sellowship Programme | PhD      |
| Dentistry       |                                                |                         |         | MDS<br>AIPGDE                                            |                                   |          |
| Norsina         | B.Sc. (Hons)<br>B.Sc. (Post Basic)             |                         |         | MSc (Nuraing)                                            |                                   |          |
| Haotoch oolingy |                                                |                         |         | M Histoph                                                |                                   |          |
| Fanamedical     | Reset (more) in Medic<br>Naturelia of Optimien | al technology in Radios | gaadey  | M(5);                                                    |                                   |          |

ForNew Registration, click on <u>Click Here</u> button on New Registration Page.

For already registered candidate, enter **<u>Candidate Id</u>**, **<u>Password</u>**(already sent on registered email id) and **<u>Captcha</u>** and then click on **<u>Login</u>** button.

|                                                                                                    |                                                                                                    | Vertre Nr. 05/00/0247 A512548110 Grilline Support                                |
|----------------------------------------------------------------------------------------------------|----------------------------------------------------------------------------------------------------|----------------------------------------------------------------------------------|
| General I mics I                                                                                                    | AliMS Fellowship Prog                                                                                                    | gramme July 2017. Session                                                        |
| intrastrum -                                                                                                    | Welcome To                                                                                                    | o The Login Page                                                                 |
| ultae beamenté biogeoritais<br>incepectus                                                                                        |                                                                                                    | ictly enter Candidate ID & Fassword for log in .<br>Button for login crotentials |
| Introduction<br>State-State<br>Seats and Educe<br>Eligibling/Method of selection<br>Course Fees<br>Upland Tangue<br>Registration | New Registration II<br>New cort Advantage of an office is the proceeding<br>in the set of the disedness of cord of a mining<br>registered yet, the hardy register that by desing the batton<br>office bolow | Applicant Login Cancildate ID Password Enter Capitons 7. 57 1 > Q                |
| 'AGs<br>Liser Manu af                                                                                                    | Consparible Browsers<br>The encomposed the use of mer Evaluer<br>Tensor and Coscie Chemic and Vettor for<br>box view and Coscie Chemic and Vettor for                                                       | Top the commuter show to the particle<br>Login<br>Forgoil your login outside?    |

Applicant must ensure that their mobile number is not registered with DND (Do Not Disturb) service. Applicant must check his/her Email Inbox, Junk mail and Spam after registration to get Login Credential for complete registration process.

#### **Instructions Page**

Once clicked for New Registration the applicant will be directed to Instructions Page. All applicants are advised to read the instructions carefully before proceeding for Registration. The steps of Registration process will guide you in completing the Registration process.

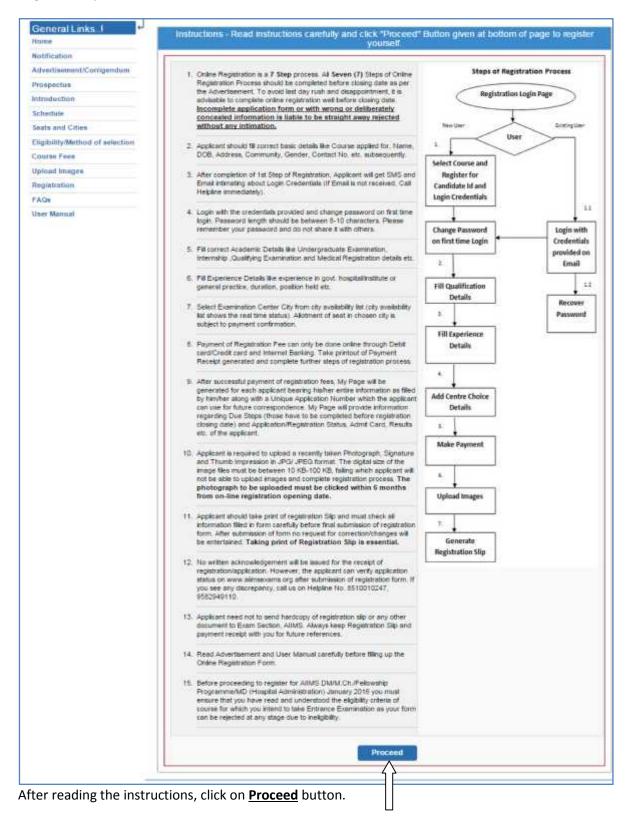

# **Registration Form**

On clicking the "Proceed" buttonNext page shown will be the <u>New Candidate Registration Form.</u>

(All #marked fields are optional).

Select the desired course for registration from list of Courses offered.

|                                                                                                    | lew Candidate Hegistra                                                                                                    | dan DM/MCh/Fellowship Proj                                                                                                    | pannen MDD                            | Hingstel Administration)                                                                                         | Eff manhand black                                                                                                    | lik om opplø |
|----------------------------------------------------------------------------------------------------|----------------------------------------------------------------------------------------------------|----------------------------------------------------------------------------------------------------|---------------------------------------|----------------------------------------------------------------------------------------------------|----------------------------------------------------------------------------------------------------|--------------|
| Volification                                                                                                    | Course Applying for                                                                                                    | DM                                                                                                    |                                       |                                                                                                    |                                                                                                    |              |
| deerUsement/Compandum                                                                                                    | Services Carlos Anno Anno                                                                                                    | restrict to                                                                                                    |                                       |                                                                                                    |                                                                                                    |              |
| htspectus .                                                                                                    | Personal Details                                                                                                    |                                                                                                    | ^                                     |                                                                                                    |                                                                                                    |              |
|                                                                                                    | Enter Euli Marco an i                                                                                                    | per your University Degree                                                                                                    | 42                                    |                                                                                                    |                                                                                                    |              |
| Support of the second second sec | Full Name:                                                                                                    | ROHAN                                                                                                    |                                       |                                                                                                    |                                                                                                    |              |
| Spibility/Method of selection                                                                                                    |                                                                                                    | Doctors                                                                                                    |                                       |                                                                                                    |                                                                                                    |              |
| Course Fees                                                                                                    | (Do not add salutatio                                                                                                    | n for Father's/Mother's nar                                                                                                    | 114 <u>-</u>                          |                                                                                                    |                                                                                                    |              |
| pload mages                                                                                                    | Father's Name                                                                                                    | MOHAN                                                                                                    |                                       | Mother's Name:                                                                                                   | GEETA                                                                                                    |              |
| (27+140/00/2)                                                                                                    | Nationality:                                                                                                    | # Indian © OCX © Other                                                                                                    | e -                                   |                                                                                                    |                                                                                                    |              |
| AGa                                                                                                    | Applied Under                                                                                                    | General                                                                                                    |                                       | Mantal Status                                                                                                    | Married # Unmarried                                                                                                   |              |
|                                                                                                    | Department:                                                                                                    | Gritical Gare Medicine                                                                                                    | •                                     |                                                                                                    |                                                                                                    |              |
|                                                                                                    | (All OBC Creamy Las<br>General)<br>Community                                                                                     | W Candidate with be consi<br>♥ UR © OBC(NCL) © Se                                                                                                    |                                       |                                                                                                    |                                                                                                    |              |
|                                                                                                    | Date of Birth                                                                                                    | 08/09/1987                                                                                                    | 1                                     | Gender                                                                                                    | # Male © Female © T                                                                                                   | hint Gende   |
|                                                                                                    | OPH                                                                                                    | O'Yes # No                                                                                                    |                                       |                                                                                                    |                                                                                                    |              |
|                                                                                                    | ID Proof.                                                                                                    | Adhar Card                                                                                                    |                                       | ID No.                                                                                                    | HGFDGH3F                                                                                                    |              |
|                                                                                                    | (Please bring along t                                                                                                    | the ID Propriat the time of e                                                                                                    | xamination                            |                                                                                                    | -                                                                                                    |              |
| 1                                                                                                    | Place of Issue:                                                                                                    | 2HGXFGH                                                                                                    |                                       | Issue Date: #                                                                                                    | 12/06/2000                                                                                                    |              |
|                                                                                                    | Valid Till: #                                                                                                    | 50/06/2015                                                                                                    | Ę.                                    |                                                                                                    |                                                                                                    |              |
|                                                                                                    |                                                                                                    |                                                                                                    |                                       |                                                                                                    |                                                                                                    |              |
|                                                                                                    |                                                                                                    | ea<br>© Mobile © Landline                                                                                                    | Don't add 'Y                          | 3° or "+01" before d. Fi                                                                                         | or Landline number please                                                                                             | enter the    |
|                                                                                                    | Address Details                                                                                                    |                                                                                                    |                                       |                                                                                                    |                                                                                                    |              |
|                                                                                                    | Correspondence                                                                                                    | Address                                                                                                    |                                       | Permanent Add                                                                                                    | INSS:                                                                                                    |              |
|                                                                                                    | Bedreicher anderenden.                                                                                                    |                                                                                                    |                                       |                                                                                                    | spondence Address                                                                                                    |              |
|                                                                                                    |                                                                                                    |                                                                                                    |                                       |                                                                                                    | distantice reasons                                                                                                    |              |
|                                                                                                    | Address Line 1:                                                                                                    | JNPGJ                                                                                                    |                                       | Address Line 1                                                                                                   | JINES)                                                                                                    |              |
|                                                                                                    | Address Line 2.#                                                                                                    | GEDEGD                                                                                                    |                                       | Address Line 2.#                                                                                                 | GEDEGD                                                                                                    |              |
|                                                                                                    |                                                                                                    |                                                                                                    |                                       | Automote Lune & w                                                                                                | ZFDGZFG                                                                                                    |              |
|                                                                                                    | Address Line 3:#                                                                                                    | ZFDGZFG                                                                                                    |                                       | Address Line 3 #                                                                                                 |                                                                                                    |              |
|                                                                                                    | Address Line 3: #<br>Country:                                                                                                    | 2FDG2FG<br>India                                                                                                    | •                                     | Country:                                                                                                    | India                                                                                                    |              |
|                                                                                                    |                                                                                                    | India                                                                                                    | •                                     |                                                                                                    | India<br>Himachai Pradesh                                                                                             | •            |
| -                                                                                                    | Country:<br>Stalle                                                                                                    | India<br>Femalihal Pradeeth                                                                                                    | •                                     | Country<br>State:                                                                                                | Famachal Pradean                                                                                                    | •            |
|                                                                                                    | Country:<br>Stalle<br>City                                                                                                    | Lindia<br>Femachal Pradesh<br>Sirmaur                                                                                                    |                                       | Country<br>State:<br>City                                                                                        | Femachai Pradesh.                                                                                                    |              |
|                                                                                                    | Country:<br>State<br>City<br>Pintode                                                                                             | (India<br>(Himachai Pradeen)<br>(Birmaur<br>(123456)                                                                                                    | •                                     | Country<br>State:                                                                                                | Femaçnal Pradesn                                                                                                    | •            |
|                                                                                                    | Country:<br>State<br>City<br>Pintode                                                                                             | India<br>Permainar Pradesh<br>Simmaur<br>123496<br>19623                                                                                                    | •                                     | Country<br>State:<br>City                                                                                        | Femachai Pradesh.                                                                                                    | •            |
|                                                                                                    | Country:<br>State<br>City<br>Pintode                                                                                             | (India<br>(Himachai Pradeen)<br>(Birmaur<br>(123456)                                                                                                    | •                                     | Country<br>State:<br>City                                                                                        | Femachai Pradesh.                                                                                                    | •            |
|                                                                                                    | Country:<br>State<br>Oty<br>Pintode<br>Enter Captona                                                                             | India<br>Permainal Pradech<br>Simmain<br>123496<br>19623<br>9 0 9 2 0 0                                                                                                | •                                     | Geunity:<br>State:<br>City:<br>Plincode                                                                          | Femachai Pradesh.                                                                                                    | •]           |
|                                                                                                    | Country<br>Stalle<br>City<br>PinLode<br>Enter Captona<br>Enter Captona<br>Note: Pietra Name, DO                                  | India<br>Himachai Pradean<br>Sirmaur<br>123450<br>10623<br>10623<br>6. Community and OPH care                                                                          | •                                     | Country<br>State:<br>City:<br>Pincode                                                                            | (Ismachai Pradesh<br>Girmauz<br>(123456)                                                                              | •            |
|                                                                                                    | Country:<br>State<br>Orly:<br>Pintodos:<br>Enter Captona<br>Motes: Pietra Hame, DO<br>edemation of Eligit<br>& L beretry declare | Indua<br>Permainal Pradeah<br>Simmaur<br>123456<br>19623<br>1 0 9 2 9 0<br>Community and OPH same<br>same<br>that the information filled i<br>the eliability condition | • • • • • • • • • • • • • • • • • • • | Country<br>State:<br>City:<br>Pincode:<br>d ofter payment. Please ;<br>Ribelity read th<br>correct and hue to be | [Himachai Priadean<br>Girmaur<br>[123456]                                                                             | • • •        |
|                                                                                                    | Country:<br>State<br>Orly:<br>Pintodos:<br>Enter Captona<br>Motes: Pietra Hame, DO<br>edemation of Eligit<br>& L beretry declare |                                                                                                    | • • • • • • • • • • • • • • • • • • • | Country<br>State:<br>City:<br>Pincode:<br>d ofter payment. Please ;<br>Ribelity read th<br>correct and hue to be | Etimachai Priadean<br>Girmaur<br>(123456)<br>give clas atteinum while Rilling Pr<br>e destaration same fully and give | e com        |

Î

Read the Declaration of Eligibility carefully and give consent on it before submitting the form.

After filling the required information then click on **"Register"** button. After Click on register button a message will appear on screen containing '<u>Candidate ID' and 'Password'</u>. An<u>Email</u> <u>and SMS</u>will also be sent to registered <u>E-mail Id and mobile number</u> having Login Credentials i.e. <u>Candidate ID and password</u>.

Please note this candidate id for future references.

#### Change Password

Login with the provided login Credentials i.e. **Candidate Id and Password** and correct **Captcha**. On first time login, candidate has to change password Change Passwordthrough <u>Change</u> <u>Password</u> page. <u>Re-login</u> with the new changed password to complete due steps of Registration Process.

| All India Institu              | tute Of Medical Sciences Helpline No.: 8510010247, 9582949110 |                          |                         |               |              |                    | 110                      |
|--------------------------------|---------------------------------------------------------------|--------------------------|-------------------------|---------------|--------------|--------------------|--------------------------|
| VELCOME: ROHAN CAN             | DIDATE ID:114083                                              | ľ.                       |                         |               | Mun Sep 14   | 2015 11 46 02 OMT  | 0530 (india Olandard Tim |
| Logout III My Page             | Registration                                                  | Qualification<br>Details | 3<br>Experience Details | Center Choice | Make Payment | 0<br>Upload Images | Registration Sap         |
| 2                              | Change Passw                                                  | vord                     |                         |               |              |                    |                          |
| General Links_1                | Cutrent Password<br>Confirm Password                          | •[                       | )                       | New Pass      | word         |                    |                          |
| tome                           |                                                               |                          |                         |               |              | Sut                | it Exit                  |
| otification                    |                                                               |                          |                         |               |              | -                  |                          |
| Advertisement/Corrigendum      |                                                               |                          |                         |               |              |                    |                          |
| tospectus                      |                                                               |                          |                         |               |              |                    |                          |
| ntroduction                    |                                                               |                          |                         |               |              |                    |                          |
| ichedule                       |                                                               |                          |                         |               |              |                    |                          |
| leats and Cities               |                                                               |                          |                         |               |              |                    |                          |
| ligibility/Method of selection |                                                               |                          |                         |               |              |                    |                          |
| Course Fees                    |                                                               |                          |                         |               |              |                    |                          |
| ldmit Cant                     |                                                               |                          |                         |               |              |                    |                          |
| Remtift                        |                                                               |                          |                         |               |              |                    |                          |
| Call Letter                    |                                                               |                          |                         |               |              |                    |                          |
| Ipload Images                  |                                                               |                          |                         |               |              |                    |                          |
| Registration                   |                                                               |                          |                         |               |              |                    |                          |
| AQs                            |                                                               |                          |                         |               |              |                    |                          |
| leer Manual                    |                                                               |                          |                         |               |              |                    |                          |
| Change Password                |                                                               |                          |                         |               |              |                    |                          |

### **Candidate Information Page**

After re-login the next page appears will page will show the <u>all Six (7) steps of Registration</u> <u>Process</u>. First step is new candidate<u>Registration for Fellowship Programme</u>

The color of the Number of the Step in Navigation Bar will change from Red to Yellow as the steps get completed and candidate can jump/go to any steps among the completed steps at any time.

| LEOME: ROHAN CANE         | NDAT ID:114083   | <u> </u>                                      | <u> </u>                   | 2016 11.68 38 GMT-0E30 (rule Etund |
|---------------------------|------------------|-----------------------------------------------|----------------------------|------------------------------------|
| Sgoilt III My Hage        | Registration C   | Aualification Experience Details (<br>Dotails | Center Choice Make Payment | Uplosd Images Registration SA      |
| 5                         | My Details       |                                               |                            |                                    |
|                           | Candidate ID:    | 114083                                        | Course Applied:            | DM                                 |
|                           | Candidate Name:  | ROHAN                                         |                            |                                    |
| eneral Linksl •           | Father's Name    | MORAN                                         | Mother's Name:             | OEETA                              |
| me                        | Date of Birth:   | 09-Sep-1997                                   | Category:                  | UR                                 |
| tification                | Applied Under:   | General                                       | Department:                | Critical Care Medicine             |
| vertisemmi/Conigerdom     | Gender:          | Male                                          | IC Proof:                  | Adhur Card                         |
| epectus                   | Nationality:     | Indian                                        | Place of Issue:            | ZICKFOLI                           |
| oduction                  | Marital Status:  | Unmarried                                     | IC No.:                    | HGEDGHGE                           |
| hedule                    | OPH:             | No                                            | Issue Date:                | 12-Sep-2000                        |
| its and Cities            | E-Mait           | avinash.gupta@dgiuniv.com                     | Velid Till:                | 30-3ep-2010                        |
| phility/Method of section | Mobile No:       | 1231231230                                    | Aternate Number:           |                                    |
| mit Canil                 |                  | 11 - 2010 - 2010 - 2010 - 2010                |                            | Charles and a second second        |
| init Card                 |                  | rrespondence Address                          |                            | nanert Address                     |
| Letin                     | Address Line 1.  | 2NKJ -                                        | Address Line 1.            | JNEJ                               |
| land Images               | Address Line 2:  | OFDFOC                                        | Address Line 2:            | GFOFGD                             |
| pistration                | Address I ine 3: | ZEDG2EG                                       | Address I ne 3:            | 7FIG2FG                            |
| Qu                        | Country:         | India                                         | Country:                   | india                              |
| er Manual                 | State:           | Himachal Pradesh                              | State;                     | Himschal Pradesh                   |
| ange Password             | City:            | Simaur                                        | City:                      | Simaur                             |
| 1                         | Pincodet         | 123455                                        | Pincode:                   | 123456                             |
|                           | Your Due Steps   | 12                                            |                            |                                    |
|                           | × Qualificatio   | vn Details                                    | incom                      | piete                              |
|                           | × Experience     | r Details                                     | lacon                      | piete                              |
|                           | × Center Cho     | ico                                           | Incom                      | ploto                              |
|                           | × Make Payr      | nent                                          | Incom                      | ploto                              |
|                           | × Upload Ima     |                                               | incon                      |                                    |
|                           | × Registratio    | - 10                                          | Incom                      |                                    |
|                           |                  |                                               |                            | Eatt Proceed                       |
|                           |                  |                                               |                            |                                    |

Click on **Proceed** button after filling all information.

## **Edit Information Page**

Candidate should re-check the filled in information, in case there is some error in the information filled in the formCandidate can edit some information by clicking on <u>Edit Button</u>. It will redirect candidate to <u>Registration page</u> where some information can be edited.

| Logout 🖼 My Page             | 1<br>Registration          | Quelification   | Experience Details         | Center Chek      | es Make Payment     | Uplasd Images   | Registration Size |
|------------------------------|----------------------------|-----------------|----------------------------|------------------|---------------------|-----------------|-------------------|
|                              | rwgornauser                | Details         | equilate seam              | Address (Address | as more represent   | obrine models   | ringen ener ang   |
| -                            | My Details                 |                 |                            |                  |                     |                 |                   |
|                              | Candidate ID               | 114063          |                            |                  | Course Applied:     | DM              |                   |
|                              | Candidate Name:            | ROHAN           |                            |                  |                     |                 |                   |
| eneral Links. J +            | Father's Name:             | MOHAN           |                            |                  | Mother's Name       | GEETA           |                   |
| ethe                         | Date of Birth:             | 18-Sap-1        | 1987                       |                  | Category:           | UR              |                   |
| P.(Ecalitar)                 | Applied Under:             | General         |                            |                  | Department:         | Critical Care M | ladicine          |
| iventisement/Compendum       | Geoder:                    | viale           |                            |                  | IDProof:            | Adhar Caid      |                   |
| anteans                      | Nationality:               | ndian           |                            |                  | Place of assue:     | ZHGXFGH         |                   |
| noduction                    | Marital Status:            | Jinmanie        | id.                        |                  | ID No.:             | HOFDGHOF        |                   |
| hetule                       | OPH:                       | No              | 847<br>                    |                  | Issue Date:         | 12-Sep-2000     |                   |
| ats and Cities               | E Mail:                    | 120             | gupta@digiuniv.com         |                  | Volid Till:         | 10-Sep-2015     |                   |
| gibility/Method of anlection | Mobile No:                 | 1231231         | and a second second second |                  | Alternate Number    |                 |                   |
| ourse Eese                   | mount no.                  | 1601601         | 203                        |                  | Harriste Harrister. | 17.             |                   |
| toù Carl                     | C                          | orresponde      | nce Address                |                  | Peri                | manent Addre    | <b>5</b> 5        |
| casa II                      | Address Line 1:            | TURKT           |                            |                  | Address Line 1      | JNKJ            |                   |
| ull. Epittate                | Address Line 2:            | GFDFGD          |                            |                  | Address Line 2:     | GFDFGO          |                   |
| sout mages                   | Address Line 3:            | 2HDGZ-4         | 6                          |                  | Address Line 3      | ZEDGZEG         |                   |
| gistration                   | Country                    | ndia            |                            |                  | Country:            | India           |                   |
| N2s                          | State:                     | -imacha         | Pracesh                    |                  | State:              | Himachal Prac   | de eh             |
| er Manual                    | City:                      | Simaur          |                            |                  | City:               | Simeur          |                   |
| hange Pasaword               | Pincode:                   | 123456          |                            |                  | Pincode:            | 123456          |                   |
|                              | Your Due Step              | 15              |                            |                  |                     |                 |                   |
|                              | Contraction and the Attorn | tion Details    |                            |                  | Disc on             | aplete          |                   |
|                              |                            | ce Fietais      |                            |                  |                     | aplete          |                   |
|                              | X Center O                 |                 |                            |                  |                     | aplete          |                   |
|                              |                            |                 |                            |                  |                     |                 |                   |
|                              | X Make Pay                 |                 |                            |                  |                     | apiete          |                   |
|                              | X Upicad In                | al and a second |                            |                  |                     | apiete          |                   |
|                              | X Registrat                | ion Slip        |                            |                  | Incon               | uplete          |                   |
|                              |                            |                 |                            |                  | Ē                   | > Edit          | Proceed           |
|                              |                            |                 |                            |                  |                     |                 |                   |

| Logost II My Page              | Registration C                                                                                                    | Autore Experience Details Ce                                                  | Hite Pa                                                                                                    | vment Upicad images Replatation 5                                                                   |
|--------------------------------|----------------------------------------------------------------------------------------------------|-------------------------------------------------------------------------------|----------------------------------------------------------------------------------------------------|----------------------------------------------------------------------------------------------------|
| 0                              | The second second                                                                                                    | Cetals                                                                        |                                                                                                    | The Internet Annual and existing                                                                    |
|                                | Counto Apprying for                                                                                                    | (DN •                                                                         |                                                                                                    | In Antonion, Barbard and Antonio                                                                    |
| General Links. I               | Personal Details                                                                                                    |                                                                               |                                                                                                    |                                                                                                    |
| lone                           | (Enter D.S. borns of                                                                                                    | per your University Degree.                                                   |                                                                                                    |                                                                                                    |
| to bitle states                | Full Name.                                                                                                    | ROHAN                                                                         |                                                                                                    |                                                                                                    |
| Voluentus                      | and a second second second                                                                                                    | Location                                                                      |                                                                                                    |                                                                                                    |
| medicitier                     |                                                                                                    | on for Patier's Stotier's runnes                                              | -                                                                                                    |                                                                                                    |
| lobedule                       | Father's Name)                                                                                                    | WORKN                                                                         | Mother's Name:                                                                                                    | GEE A                                                                                               |
| lands mint Cities              | Nationality:                                                                                                    | Indian № DO .9 Other                                                          |                                                                                                    |                                                                                                    |
| Digibility/Nettod of selection | Applied Uncer:                                                                                                    | General ·                                                                     | Martal Status                                                                                                    | (i) Married (# Unmarried                                                                            |
| CourseFees                     | Lieparment.                                                                                                    | Critical Care Medicine                                                        |                                                                                                    |                                                                                                    |
| Address Carro                  |                                                                                                    | A THIRD AND AND AND AND A TH                                                  |                                                                                                    |                                                                                                    |
| Latter:                        | EALI CECTIONY LI                                                                                                    | yer canoloose will be consider as                                             |                                                                                                    |                                                                                                    |
| plead Images                   | Ceromunity;                                                                                                    | ■ UR © OBC(NCL) © 9C © \$T                                                    |                                                                                                    |                                                                                                    |
| argumeton                      | Date of Sirmy                                                                                                    | 00/00/10/07                                                                   | Gender                                                                                                    | 🖷 Male 🕀 Female 🛞 Third Gender                                                                      |
| AG.                            | OPHC                                                                                                    | Cres when                                                                     |                                                                                                    |                                                                                                    |
| Inne Meterial                  | ID Proof                                                                                                    | Arthor Cant Y                                                                 | ID No                                                                                                    | Concerne and                                                                                        |
| Change Paseword                |                                                                                                    | 2022/060/001 101                                                              |                                                                                                    | HOPDOHOP                                                                                            |
|                                | (Please bring along                                                                                                    | this ID Proof at the time of examination                                      | 06)                                                                                                    |                                                                                                    |
|                                | Place of issee                                                                                                    | DHGXEGH                                                                       | Issue Date #                                                                                                    | 12/06/2000                                                                                          |
|                                | ValiaTili #                                                                                                    | 30/08/2015                                                                    |                                                                                                    |                                                                                                    |
|                                | Email Kr                                                                                                    | avisash.gupta@diguniv.com                                                     | Contre Enail ID:                                                                                                    | avinash gupta@digiuniv.com                                                                          |
|                                | Mobile No.:                                                                                                    | 1231231230                                                                    | Confirm Mobile No.                                                                                                    | 1231231233                                                                                          |
|                                | Atemate Number #                                                                                                    | Boble Clandine                                                                |                                                                                                    |                                                                                                    |
|                                | Address Details                                                                                                    |                                                                               |                                                                                                    |                                                                                                    |
|                                | Address Details                                                                                                    |                                                                               | Permanent Adv                                                                                                    |                                                                                                    |
|                                | Address Details<br>Correspondence                                                                                                   |                                                                               | Permanent Ad                                                                                                    |                                                                                                    |
|                                | Comespondenc                                                                                                    | e Address                                                                     | C fame as Corre                                                                                                    | spondence Address                                                                                   |
|                                | Correspondence                                                                                                    | a Address                                                                     | G Kame as Corre<br>Address Line 1;                                                                                                    | Spondence Address<br>XBN/B                                                                          |
|                                | Comespondenc                                                                                                    | e Address                                                                     | C fame as Corre                                                                                                    | spondence Address                                                                                   |
|                                | Correspondence                                                                                                    | a Address                                                                     | G Kame as Corre<br>Address Line 1;                                                                                                    | Spondence Address<br>XBN/B                                                                          |
|                                | Address Line 1<br>Address Line 2 #                                                                                                  | a Address:                                                                    | C Kame as Corre<br>Address Line 1:<br>Arbress 1 ine 2-8                                                                                               | XBN/B<br>XBN/B<br>XDN/DN                                                                            |
|                                | Address Line 1<br>Address Line 2 #<br>Address Line 3 #                                                                              | a Address:                                                                    | Kame as Corre- Address Line 7: Antriness Line 3: # Address Line 3: #                                                                                  | XBN/B<br>XBN/B<br>XDN/DF<br>VXBNX/BN                                                                |
|                                | Address Line 1<br>Address Line 2 #<br>Address Line 3 #<br>Country:                                                                  | INKJ<br>DFDFOD<br>ZFDQZFQ<br>Innia *<br>Hamachai Pradesh *                    | Kame as Corro     Address Line 1     Address Line 2: #     Address Line 3: #     Country:                                                             | XBNVB<br>XBNVB<br>XDNXDN<br>VXBNXVBN<br>Infta<br>Andura Ptadesh                                     |
|                                | Address Line 1<br>Address Line 2 #<br>Address Line 3 #<br>Country:<br>OHRE<br>City:                                                 | AMARSSS                                                                       | Kame as Corre<br>Address Line 1:<br>Artriess Line 2: #<br>Address Line 3: #<br>Countr:<br>Otats:<br>Otats:<br>Otats:                                  | xBN/B<br>xBN/B<br>xDN/DF<br>VXBMX/DF<br>Mills<br>Andbra Pradesh<br>EastOodarant                     |
|                                | Connerspondence<br>Address Line 1<br>Andress Line 2 #<br>Andress Line 3 #<br>Country:<br>Chile<br>City:<br>Pincode:                 | INKJ<br>DFDFOD<br>ZFDQZFQ<br>Innia *<br>Hamachai Pradesh *                    | Kame as Corre-     Address Line 1     Artriess Line 2: #     Address Line 3: #     Country:     Otats:                                                | XBNVB<br>XBNVB<br>XDNXDN<br>VXBNXVBN<br>Infta<br>Andura Ptadesh                                     |
|                                | Address Line 1<br>Address Line 2 #<br>Address Line 3 #<br>Country:<br>OHRE<br>City:                                                 | AMARSSS                                                                       | Kame as Corre<br>Address Line 1:<br>Artriess Line 2: #<br>Address Line 3: #<br>Countr:<br>Otats:<br>Otats:<br>Otats:                                  | xBN/B<br>xBN/B<br>xDN/DF<br>VXBMX/DF<br>Mills<br>Andbra Pradesh<br>EastOodarant                     |
|                                | Address Line 1<br>Address Line 2 #<br>Address Line 3 #<br>Country:<br>Owle:<br>City:<br>Princide:<br>Exter Gaptulia                 | Addresss INKL DFBF00 DFD02FG Innia  Fianachai Pradesh  I22450                 | Kame as Core     Address Line 1     Artriess I ine 2:8     Address Line 3: 8     Country     Country     Others:     Othy     Pincode:                | spondese Address<br>XBN/B<br>xDNKDF<br>VXBNXVBN<br>Infla<br>Andhra Pradesh<br>EastQodaran<br>230523 |
|                                | Connectionderio<br>Address Line 1<br>Address Line 2 #<br>Address Line 3 #<br>Country:<br>Othe<br>City:<br>Pricede<br>Enter Gaptulia | Address:  It&L STDFOD ZFDQZFG Incla  Address It&L Simplar  I25450 IC 1 D IC C | Kame as Core:<br>Address Line 7:<br>Artriess I ine 7: 8:<br>Address Line 3: #<br>Country:<br>Glass:<br>Oily:<br>Pincode:<br>pert shar payment. Parses | spondese Address<br>XBN/B<br>xDNKDF<br>VXBNXVBN<br>Infla<br>Andhra Pradesh<br>EastQodaran<br>230523 |

After click on **<u>Update</u>** button, Candidate will be navigated to <u>**Qualification Details**</u> Page.

### **Qualification details**

After first step of registration process is completed, the next step is to fill <u>Qualification</u> <u>Details</u>. Candidate should fill all the information asked for regarding Qualifying Examination, Internship and Medical Registration. After fill all required filled then click on <u>Save and Proceed</u> button.

| igout 🚍 My Page            | Registration 0                    |                                         | ter Choice Nake P             | syment Upbal Images  | Registration Sile |
|----------------------------|-----------------------------------|-----------------------------------------|-------------------------------|----------------------|-------------------|
| <b></b>                    | Qualification Detail              | Details Details                         |                               |                      | 100.211112        |
|                            | Under Graduate Qu                 |                                         |                               |                      |                   |
|                            |                                   |                                         |                               |                      |                   |
| noral Links 1              | Depree Name:                      | MOD: •                                  |                               |                      |                   |
| ne -                       | Degree From:                      | Index University Provep Onversity       |                               |                      |                   |
| Bcation                    | Sate Norm                         | 3-Assan                                 | University Name:              | G-MISOF              |                   |
| ertisement/Corrigendem     | Institute/College Name:           | Sicher Medical College, Silchar         |                               | Appres/              |                   |
| pectus                     | Acres 1                           | lease and the second second second      | 1 23 27 23 2                  |                      |                   |
| duction                    | Atmission Ente<br>(schwestry yr): | 13092004                                | Peeang Date<br>(#dmm/yyy)     | 1809/2007            |                   |
| tdue                       |                                   |                                         |                               |                      |                   |
| te and Citters             | Under Graduate Aca                | derric Details                          |                               |                      |                   |
| billty/Nethod of selection | Marks Obtained Bi                 | Addressory Address                      | 100                           | Percentage %   Ek.00 |                   |
| the Form                   |                                   |                                         |                               |                      |                   |
| it Girst                   | Internship Details                |                                         |                               |                      |                   |
| 1920                       | Internalitie Status               | * Completes                             |                               |                      |                   |
| Letter                     | man and the first owner the       | Competion Date                          | 18/03/2008                    | I wanter a line 1    |                   |
| out marges                 | Intervahia Start Date 11          | 54902000                                | 18032008                      | No of Days: 148      |                   |
| a-trafico)                 | Charlen Country                   | dian Panala                             |                               |                      |                   |
| ls.                        | Qualifying Examina                |                                         |                               |                      |                   |
| e Manual                   | Quelfication Status               | I Coopeted Parsong                      |                               |                      |                   |
| age Password               | Degroe Name:                      | MD •                                    | Diec pline                    | Arestresickyy        | ( <b>1</b>        |
|                            | Degree from                       | * Isdam University © Foreign University |                               |                      |                   |
|                            | Sinte Farmer                      | 14-Herme                                | University Name               | DEJHUM               |                   |
|                            | institute/College Name:           | -Select-                                |                               | Presentaria.         |                   |
|                            | Abreasion Eate<br>(nd/www/yyyr))  | 2007/19/9                               | Persong Date<br>(addmmi/yyy/) | 08.09/2000           |                   |
|                            | Medica Registration               | n Details                               |                               |                      |                   |
|                            | Pegetration Type                  | B Permanent O Provisional               |                               |                      |                   |
|                            | Registration Date:                | 10010010                                | Registration Number           | (in a single         |                   |
|                            |                                   | 19012010                                |                               | VENNAHO              |                   |
|                            | Registering Authority             | MGI                                     |                               |                      |                   |
|                            | -ME                               |                                         |                               |                      |                   |

# **Experience Details**

After fill the Qualification Details, next step is **Experience Details**. Candidate has to fill requirement details related to Experience as desired according to the course applied for than **Add** it and proceed further.

| Liggedt       Mittrein         Liggedt       Digestration         Consumi Linde L       Halle         Note       Digestration         Consumi Linde L       Halle         Note       Digestration         Consumi Linde L       Halle         Note       Digestration         Digestration       Digestration         Digestration       Digestration         Note       Digestration         Note       Digestration         Digestration       Digestration         Digestration       Digestration         Note       Digestration         Digestration       Malle Plagendi         Note       Digestration         Statistic       Contract         Statistic       Contract         Nature       Digestration         Note       Statistic         Note       Statistic         Digestration       Statistic         Note       Statistic         Digestration       Statistic         Digestration       Statistic         Digestration       Statistic         Digestration       Statistic         Digestration       Statistic                                                                                                    | WELCOME ROHWY CAND            | NDATE (0.11400)                |                           |               | Are be     | 14 2005 12 To 22110 | 1-CAR (reds Standard Ter |
|----------------------------------------------------------------------------------------------------|-------------------------------|--------------------------------|---------------------------|---------------|------------|---------------------|--------------------------|
| Consuming Linguistics     Dis positiones with expansions? * Yes:     0 to:       Notertowneet     Are you summifyin service with Government hubbitshingstos:     © tree * Not       Notertowneet     Are you summifyin service with Government hubbitshingstos:     © tree * Not       Notertowneet     Extended     Mittageliging       Propertow     Extended     Mittageliging       Propertow     Extended     Mittageliging       Propertow     Mittageliging     Propertow       Sciended     Propertow     Mittageliging       Propertow     Mittageliging     Propertow       Sciended     Propertow     Mittageliging       Propertow     Mittageliging     Propertow       Sciended     Propertow     Mittageliging       Propertow     Mittageliging     Propertow       Sciended     Propertow     Sciended       Propertow     Sciended     Propertow       Mittageliging     Propertow     Sciended       Propertow     Sciended     Propertow       Mittageliging     Propertow     Sciended       Propertow     Sciended     Sciended       Propertow     Sciended     Sciended       Propertow     Sciended     Sciended       Propertow     Sciended     Sciended       Pro                                                                                                    | Legout III My Page            | Registration Gual              | Auto Details              |               | 100        | Upliat Prope        |                          |
| Neutroniani         Institutivityoontal Name         Holightingdating           Advertament/Carrigendum         Existence nt         Holightingdating           Provise         Existence nt         Holightingdating           Provise         Provise         Holightingdating           Provise         Provise         Holightingdating           Provise         Provise         Holightingdating           Provise         Provise         Holightingdating           Provise         Provise         Holightingdating           Provise         Provise         Scientanie           Provise         Provise         Scientanie           Provise         Provise         Scientanie           Provise         Provise         Scientanie           Provise         Provise         Scientanie                                                                                                    | Gerwanal Lindes. 1            | -                              |                           |               |            |                     |                          |
| And entransets Carrigendam     Finitular/sector Name     Holightigding       Properture     Extension     Bridgend       Properture     Bridgend     Properture       Scientale     Properture     Bridgend       Scientale     Properture     Bridgend       Scientale     Bridgend     Bridgend       Scientale     Bridgend     Bridgend       Scientale     Bridgend     Bridgend       Scientale     Bridgend     Bridgend                                                                                                    |                               | An you currently in servi      | a with Covernment hall be | Hospiel Cires | # No       |                     |                          |
| Advertisement Carrigendes     Regengeng       Prospertus     Exterience nt       Prospertus     Prospertus       Sciendale     Prospertus       Sciendale     Prospertus       Sciendale     Prospertus       Sciendale     Prospertus       Sciendale     Prospertus       Sciendale     Prospertus       Sciendale     Prospertus       Sciendale     Prospertus       Sciendale     Prospertus       Sciendale     Prospertus       Sciendale     Prospertus       Sciendale     Prospertus       Sciendale     Prospertus       Sciendale     Sciendale       Sciendale     Sciendale                                                                                                    |                               | Institute Annual Annual Vision | an desidence              |               |            |                     |                          |
| Inspection         Inspection           Scladar         Pastor Hell         with d           Scladar         Pastor Hell         with d           Scladar         Pastor Hell         with d           Scladar         Pastor Hell         with d           Scladar         Pastor Hell         with d           Scladar         Pastor Hell         with d           Scladar         Pastor Hell         Scladar           Scladar         Pastor Hell         Scladar           Scladar         Pastor Hell         Scladar           Scladar         Pastor Hell         Scladar           Scladar         Pastor Hell         Scladar           Scladar         Pastor Hell         Scladar           Scladar         Pastor Hell         Scladar           Scladar         Value Scladar         Scladar           Scladar         Scladar         Scladar           Scladar         Scladar         Scladar           Scladar         Scladar         Scladar           Scladar         Scladar         Scladar           Scladar         Scladar         Scladar                                                                                                    | Advertaument/Carripendum      |                                | rasgrangraphg             |               |            |                     |                          |
| Sciencial Sciencial Scienc   | Prospectus                    | Elderhende III.                | rittgagod.                |               |            |                     |                          |
| Sciencial     Parcos river     15/04/2011       Seatured Class     Parcos river     15/04/2011       Explored free     Parcos river     15/04/2013       Costseffree     Parcos river     25/04/2013       Parcos river     25/04/2013     Parcos river       Costseffree     Parcos river     25/04/2013       Parcos river     25/04/2013     Parcos river       Parcos river     Parcos river     25/04/2013       Parcos river     Parcos river     Parcos river                                                                                                    | manual interview in the       | Postor Hett.                   | 1000                      |               |            |                     |                          |
| Sects and Cities  Explainer Medica of Anticities  Explainer Medica of Anticities  Explainer Me   | Scientule                     | President States               |                           |               |            |                     |                          |
| And Section Section Se   | lean and Chan                 | - PROPERTIES                   | 150820(1                  |               |            |                     |                          |
| Ortaefeer<br>Antifued<br>wordt<br>ail Lefter<br>pood Progen                                                                                                    | spineter Milding of antimized | Parent Ta-                     |                           |               |            |                     |                          |
| Abert Land<br>Town Carl Carlos Carlos C | Costaefees                    | Nove 20 des                    |                           |               |            |                     |                          |
| Inflation Internet Inflation Internet Inflation Internet Inflation Internet Inflation Internet Inflation Internet Internet Intern   | Mexicaed                      |                                | 10.000                    |               |            |                     |                          |
| Apposed Invergen                                                                                                    | ly with                       |                                | A ANT                     |               |            |                     |                          |
|                                                                                                    | ait Letter                    |                                |                           |               |            |                     |                          |
| See & Fait Sam & Porced                                                                                                    | pioad Images                  |                                |                           |               |            |                     |                          |
|                                                                                                    | Inglatiziani                  |                                | 1.000                     | total format  | Bernard    |                     |                          |
|                                                                                                    | TA/as                         |                                |                           | a can         | The second |                     |                          |
| Der Manuel 1                                                                                                    | Dier Marian                   |                                | 1                         |               |            |                     |                          |

## **Centre Choice**

The Forth step is <u>Centre Choice</u>. After filling Experience details candidate will be directed to <u>Centre Choice Page</u>. Candidate can choose his/her choice of exam city **On first come first serve basis** from the centre availability list (centre availability list shows the real time status of seats in a city).

<u>The allocation of centre is subject to the payment confirmation.</u> The centre allocation will be done on First Come First Serve basis; however AIIMS decision regarding the centre allocation will be final and cannot be challenged at any stage. Candidate can choose the payment option to make registration fee payment atcentre choice page.

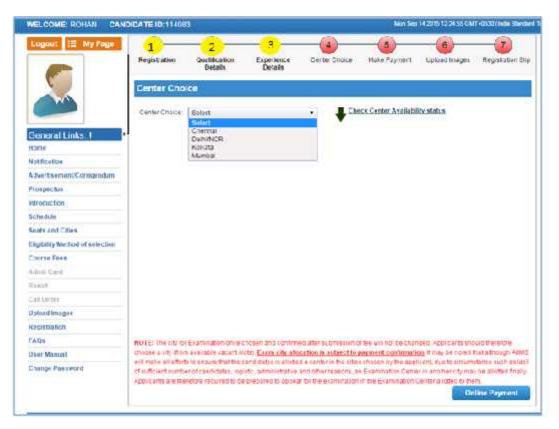

Center once allocated cannot be changed and any request in this regard will not be entertained. Click on **Proceed** button for payment of Registration Fee.

#### Make Payment

After Centre Choice, candidates will be navigated to <u>Payment</u> page to pay registration Fee. Payment of registration fee can only be done through <u>Online Mode i.e.</u> <u>Debit/Credit card and Internet Banking.</u>

| WELCOME ROHAN CAN               | DICATE ID:11408     | 1                                                     |                            |                      | Non Se               | 14205122455CM                                   | T+0530 (In the Standard |
|---------------------------------|---------------------|-------------------------------------------------------|----------------------------|----------------------|----------------------|-------------------------------------------------|-------------------------|
| Logou: 🗮 My Page                | 1<br>Registration   | 2<br>Qualification<br>Details                         | 3<br>Experience<br>Details | Certer Choice        | 6<br>Huke Payment    | 6<br>Upload Inages                              | Registrativn Slip       |
|                                 | Center Cho          | (ce                                                   |                            |                      |                      |                                                 |                         |
| Ceneral Links 1                 | Center Chaice:      | Solort<br>Chemai<br>DehiniCR<br>Kokata                |                            | •                    | ick Center Availabi  | liv status                                      |                         |
| Notficetoe                      |                     | Mumbai                                                |                            |                      |                      |                                                 |                         |
| A tweitsement/Contigendum       |                     |                                                       |                            |                      |                      |                                                 |                         |
| Prospectus                      |                     |                                                       |                            |                      |                      |                                                 |                         |
| introduction (                  |                     |                                                       |                            |                      |                      |                                                 |                         |
| Schedule                        |                     |                                                       |                            |                      |                      |                                                 |                         |
| Seats and Cities                |                     |                                                       |                            |                      |                      |                                                 |                         |
| Eligibility Nethod of selection |                     |                                                       |                            |                      |                      |                                                 |                         |
| Course Fees                     |                     |                                                       |                            |                      |                      |                                                 |                         |
| Admit Card                      |                     |                                                       |                            |                      |                      |                                                 |                         |
| Warmen.                         |                     |                                                       |                            |                      |                      |                                                 |                         |
| Call Letter                     |                     |                                                       |                            |                      |                      |                                                 |                         |
| Doloadimagoe                    |                     |                                                       |                            |                      |                      |                                                 |                         |
| Recistration                    |                     |                                                       |                            |                      |                      |                                                 |                         |
| CAD9                            | MOTE: Ine tity to   | Examination officer                                   | coosen and contrav         | d ater supression o  | the will not be char | notio Applicants sho                            | ciditreletore           |
| Dier Manual                     |                     | s available vacant A<br>to in oncure that they        |                            |                      |                      |                                                 |                         |
| Etange Password                 | of sufficient works | er of caucility ingeneration<br>refore recurrently of | s6: administrative         | and other reserve, a | + Examination Cena   | er in another city may<br>Center a coded to the | be allotted frially     |

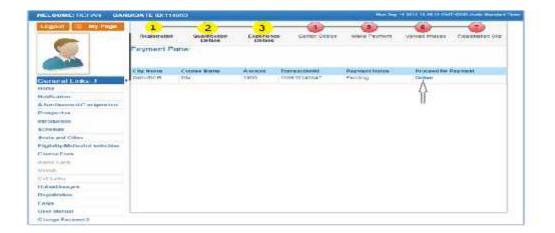

<u>Candidate can choose the payment mode of his choice from various options available to pay</u> <u>Application Fee</u>

| STATE BANK MULTI OPTION PAYMENT SYSTEM      |                                              |                                    |
|---------------------------------------------|----------------------------------------------|------------------------------------|
| Net Hanking                                 |                                              |                                    |
| N<br>Cilice                                 | BI Other<br>I Benk Chu                       | Danks<br>Trues: 17.1               |
| Card Payments                               |                                              |                                    |
| State Bank Debit Cards<br>Bank Charges: Nil | Other Bank Debit Cards<br>Bank Chunges: 0.03 | Credit Carris<br>Dank Charges: 500 |
| Click Lister                                | CD/2) (Mere                                  | Click Henr                         |
| (Illine Paymends Madee                      |                                              |                                    |
| <b>€) B</b> ∪ddy⊆<br>Hoday                  |                                              |                                    |
| Hank Charges: 5./5                          |                                              |                                    |

**To pay Application fee through Credit/Debit Card**, candidate should enter the information asked for, to pay through on line mode and click on **PAY** button.

| Verified by<br>VISA                        | AlasterCard. RuPays                                                                                                    |  |
|--------------------------------------------|----------------------------------------------------------------------------------------------------|--|
|                                            | KINDLY DO NOT NEFRESH AND DO NOT THESS THE BACK BUTTON.<br>TRANSACTIONS USING STATE BANK DEBIT CARDS WOULD NEED A 20 SECURE PASSWORD. |  |
|                                            | Cick Serve for servinge                                                                                                    |  |
| Word Investigation *                       | H S 3 V g D                                                                                                    |  |
| Parchase Amount Word Westcation *          | #R 1.01                                                                                                    |  |
| Name on Card                               | DeepalFullar                                                                                                    |  |
| Card Number *                              | K229180106500302618<br>Phase entry your (and examine otherd any spaces)                                                               |  |
| Select the type of<br>card*                | Stote Bare, NAESTRO Canto                                                                                                    |  |
| Dear Conterner,<br>SEP Payment Galerony of | III sectore your provinsering WCD#SDGB CARD                                                                                           |  |
| Welcome to Stat                            | e Bank of India's Secure Payment Gateway                                                                                              |  |

Candidate should enter the information asked for to pay through on line mode and click on  $\underline{PAY}$  button.

<u>To pay Application fee through Net banking</u>, candidate should Login with your credentials of net banking and click on submit button to proceed for payment.

|                                                                                                    |               |      |        |        |       |     |      |      | 23 F.: | 201 | 5/32 | 40 <b>F</b> H | / 15 |
|----------------------------------------------------------------------------------------------------|---------------|------|--------|--------|-------|-----|------|------|--------|-----|------|---------------|------|
|                                                                                                    | Qn            | line | Side   |        | iybas | rd) |      |      |        |     |      |               |      |
| Use: Nune*                                                                                                    |               |      | 4      | 1 1    | ŝ     | 1   |      | 4    |        | 1   | 4    | _             |      |
| Password T                                                                                                    |               | 1    |        | 1.06   | 7     | -1  | 1    | 1.1  | 4      | 2   | 6    |               | -    |
|                                                                                                    | -544          | 1    |        |        |       | 2   |      | 14   |        | 世   | 3    | 1             | t    |
| 🗟 Erable Virtual Keylover)                                                                                                    | 0             |      | 1      | 1      |       | 1   | 1.1  | Ť.   | . * .  | 1   | 1    | 4             | £.   |
| Second Breed                                                                                                    | -c            |      | - 4    | 1.1    | 1     |     | 1.44 | 19   | 8      | n   |      | 0             | 41   |
|                                                                                                    |               | 1    | AFF    | LOCK   |       |     | 1    | 11.5 | ł.     |     | 2    | +             |      |
| 1/44   (Aural Print 1)                                                                                                    |               |      |        |        |       |     |      |      |        |     |      |               |      |
| This shows the highly service 266 bit occupies conflore<br>Rescalated the product and adds between you and he service made. Each o<br>service brane defenses in worke by the service product of                                                                                  | 5 *1-3-50 * F |      | - 1411 | -T: 43 | ь ці  |     |      |      |        |     |      |               |      |
| <ul> <li>Mandatory fields are moved with an autors (*)</li> <li>It is an provide year common and assessed are parties, when they in this pape.</li> <li>Your own more and provide year of the light confidential. Now participation: SBI or I more use for the inform</li> </ul> |               |      |        |        |       |     |      |      |        |     |      |               |      |

Application fee amount will reflect in the form and candidate should check the details carefully before clicking **Confirm** button.

| Sinte Bank of      | f India<br>• resonances on ad                                                          |                                                                       | Welcome : Mr. DEEPAK FULLA |  |  |  |  |  |  |  |
|--------------------|----------------------------------------------------------------------------------------|-----------------------------------------------------------------------|----------------------------|--|--|--|--|--|--|--|
| uur previeus sitex | isit 30 Jan 2016 09:00 137                                                             |                                                                       | 12.200                     |  |  |  |  |  |  |  |
| All India Instit   | ule Of Medical Selences                                                                |                                                                       | 13- #-31-16 [14-16-15-1]   |  |  |  |  |  |  |  |
|                    | ny of your transaction we course to pay<br>not and units. All hulls bracitate O' Media | & Ender Institute (1) Medical Sciences<br>or Triences payment details |                            |  |  |  |  |  |  |  |
| Acontro No. / N    | lek nam                                                                                | Assure type                                                           | linet                      |  |  |  |  |  |  |  |
| 8 010:030/         | 5149,04                                                                                | indage Account                                                        | CHELN CARKEN FROM NEW DU   |  |  |  |  |  |  |  |
| Selected Acco      | n.                                                                                     | 33000031042/05704                                                     |                            |  |  |  |  |  |  |  |
|                    | Fuy rent details                                                                       |                                                                       |                            |  |  |  |  |  |  |  |
| 0                  | You Deference No                                                                       | C0006448                                                              |                            |  |  |  |  |  |  |  |
|                    | Anton                                                                                  | BD                                                                    |                            |  |  |  |  |  |  |  |
|                    | 114.1                                                                                  |                                                                       |                            |  |  |  |  |  |  |  |
|                    | UDE2                                                                                   |                                                                       |                            |  |  |  |  |  |  |  |
|                    | 1105                                                                                   |                                                                       |                            |  |  |  |  |  |  |  |
|                    | Led and U.M.                                                                           | stp://cend.simaori.re-rollespone                                      | •                          |  |  |  |  |  |  |  |
|                    | Amount in words                                                                        | One Ruppes only                                                       |                            |  |  |  |  |  |  |  |
|                    | +-++-)+-+++++++++++++++++++++++++++++++                                                |                                                                       |                            |  |  |  |  |  |  |  |

Candidate must remember to take printout of Payment Receipt as a proof of payment by clicking on **<u>Print</u>**button.

# Upload Images

After Successful Payment Confirmation, Candidate needs to upload their latest passport size Photograph, Signature and Thumb Impression. The supported digital image format includes gif, png, jpg/jpeg.

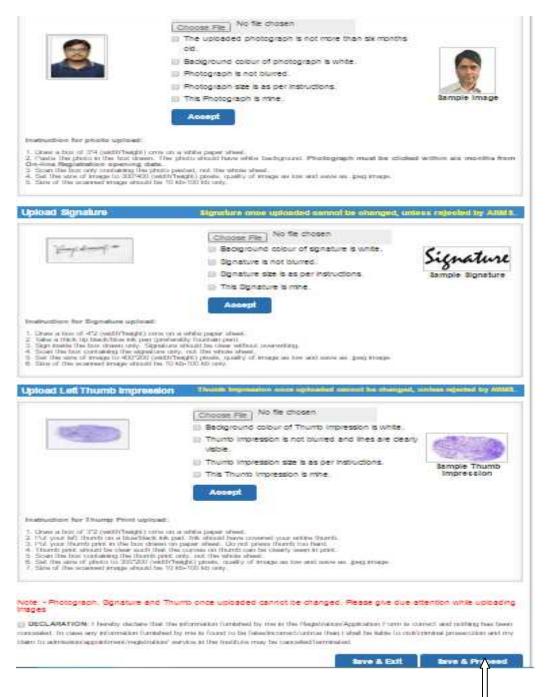

First read the instructions given regarding <u>Photo, Signature and Thumb Impression</u> upload. To upload image click <u>Choose File button</u> and browse to path where the image is stored. You can see the preview of the uploaded images. Please refer to <u>Sample Images</u> provided on the page, if you are satisfied with the preview of images, click on <u>Accept</u> button else try again to upload the images. After uploading all three required images, give consent on the declaration and click on <u>Save &Proceed</u> button. Images once uploaded cannot be changed later so candidates are requested to pay due attention while uploading the images.

#### **Registration Slip**

The sixth and the Last Step is **<u>Registration Slip</u>** generation. Candidate must take print of Registration Slip once all steps of registration are completed. Click on <u>**Submit**</u> button and take printout of Registration Slip.

Registration Slip contains all the details provided by candidate during on line registration i.e. Personal Details, Qualification Details, Experience Details, Payment details and Uploaded Images etc.

| 9                                                                                              | 2                       |                        | A           | Ans:<br>Fr                 | an Naga<br>trance | te of Med<br>ar, New Deni<br>Examination<br>AllMS DM, Jar                              | - 1106<br>- 2010              |                       |  |                               |  |  |
|------------------------------------------------------------------------------------------------|-------------------------|------------------------|-------------|----------------------------|-------------------|----------------------------------------------------------------------------------------|-------------------------------|-----------------------|--|-------------------------------|--|--|
| Cana                                                                                           | idate Profile           |                        |             | Rey                        | gistratu          | m No.: 11037                                                                           | z                             |                       |  | Registration Date: 14/09/2018 |  |  |
| Namer ROHAN<br>Gender Male<br>Fishers Name: MOLIAN                                             |                         |                        |             |                            |                   | Cate of Birth<br>Marital Stat.<br>Category: U                                          | 18: 11N)                      | (n00)H4               |  |                               |  |  |
| Meth                                                                                           | oris Namo: G+F -A       |                        |             |                            |                   | Lisab uty St                                                                           | atus Xe                       |                       |  |                               |  |  |
| Applied under: General<br>Nationally, INDIAN                                                   |                         |                        |             |                            |                   | Conartment                                                                             | SIVYANSH SHATIA<br>SH-DB-2016 |                       |  |                               |  |  |
| Con                                                                                            | aci Details             |                        |             |                            |                   |                                                                                        |                               |                       |  |                               |  |  |
| Adoreas for Correspondence: JNKJ, OTDECD, ZESCZEC, Similar, Himachai<br>Fradesh, India, 123458 |                         |                        |             |                            |                   | Permanani Addressi XDVVD, XDNXRN, VXDNXVDN, East Codevari, A<br>Pracesh, India, 206522 |                               |                       |  |                               |  |  |
| Phone Notski 1 1231231230 2 -                                                                  |                         |                        |             |                            |                   | ≂44a <mark>, iD: achash gupta@diguiriv com</mark>                                      |                               |                       |  |                               |  |  |
| Qual                                                                                           | fication Details        |                        |             |                            |                   |                                                                                        |                               |                       |  |                               |  |  |
| S<br>No                                                                                        | uovol<br>Under Oladuale | Name of Degree         | Ur ve       | nuu<br>Tuollu              | 1.00.0            | ution Name                                                                             |                               | C ubu                 |  | Dute of Passing 16/09/2007    |  |  |
| 2                                                                                              | Post Grudeale           | ND                     | DSJF        |                            | 1203              | tea College II avananti aparam                                                         |                               |                       |  | 08/09/2003                    |  |  |
| Met                                                                                            | cal Registration Do     | talls                  |             |                            |                   |                                                                                        |                               |                       |  |                               |  |  |
| Registration Type, Permanent                                                                   |                         |                        | Zeg         | Registering Authority, MCI |                   |                                                                                        | Reg Date 19/01/2010           |                       |  | Reg No., VOVN MCHC            |  |  |
| Valid                                                                                          | Photo identity (10)     | e presentee in origina | Fat the Exa | ennation Cen               | ter alor          | ç wili Admit                                                                           | Card)                         |                       |  |                               |  |  |
| Nature of ID: Achar Card D No: +3                                                              |                         | D No ⇒GED              | GHAF        | GF Flace of Issuer 7       |                   | нахеан                                                                                 |                               | Issue Cate 12/09/2000 |  | Valle Till: 30/09/2010        |  |  |
| Payr                                                                                           | hent Details            | di.                    |             | 1                          |                   |                                                                                        |                               |                       |  | - fi                          |  |  |
| Med                                                                                            | 1 ->omotoc              | Calc: 148              | 062011/5    | Lizosació                  | n 134             |                                                                                        |                               |                       |  | And int (100                  |  |  |
| Exa                                                                                            | mination Cent           | er opted: Delhi/N      | CR          |                            |                   |                                                                                        |                               |                       |  |                               |  |  |
|                                                                                                |                         | Applies of Found       |             |                            |                   |                                                                                        |                               | Suchargent            |  |                               |  |  |

DECLARATION: I nereby declare that the information furnished by me in the Registration/Application Form is correct and nothing has been concealed. In case shy information furnished by me is found to be false/incorrect/undue than is shall be fable to childrinn halp oseculion and my claim to admission/appointment/legistration/ service in the Institute may be cancelled/leminated.

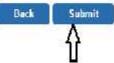

Check all the details in **<u>Registration Slip</u>** carefully, if some entered information is to be corrected/ edited then click on edit button, do the necessary corrections and then click **on Final Submit button**.

|                                                                                                   |                           |            | Registration Silp                    | - AIMS DM, J            | an 2016                                                                                     |            |                    |  |  |  |  |  |
|---------------------------------------------------------------------------------------------------|---------------------------|------------|--------------------------------------|-------------------------|---------------------------------------------------------------------------------------------|------------|--------------------|--|--|--|--|--|
| Candidate Profile                                                                                 |                           |            | Registra                             | 373                     | Registration Dates 11/09/                                                                   |            |                    |  |  |  |  |  |
| Name ROHAN                                                                                        |                           |            |                                      | Date of Bin             | th: 98/00/1987                                                                              |            |                    |  |  |  |  |  |
| Gender Male                                                                                       |                           |            |                                      | Marital Sta             |                                                                                             |            |                    |  |  |  |  |  |
| Father's Name: NCHAN                                                                              |                           |            |                                      | Getogory                | IF                                                                                          |            | 00                 |  |  |  |  |  |
| Mother's Name: (8) 1.1A                                                                           |                           |            | hisabaley is                         | tat ist Yes             |                                                                                             |            |                    |  |  |  |  |  |
| Appleo Under: General                                                                             |                           |            | Jepartmen                            | ib Ontcal Care Medicine |                                                                                             | 08-45-2115 |                    |  |  |  |  |  |
| Nationality, INDIAN                                                                               |                           |            |                                      |                         |                                                                                             |            |                    |  |  |  |  |  |
| Contact Datasia                                                                                   |                           |            |                                      |                         |                                                                                             |            |                    |  |  |  |  |  |
| Address for Correspondence: JNG (3 D) (GJ, 2, DGZ) G, Simiaur, 1, mache<br>Procesh, India, 123455 |                           |            |                                      |                         | Permanent Address: XUNVU, XURVLR, VXUNX/UN, Last Godavan, Andrira<br>Pradesh, India, 2,3023 |            |                    |  |  |  |  |  |
| Phone No(s), 1, 1231231                                                                           | 1230, 2                   |            | E Mai ID avi redngoplar@digi.miv.com |                         |                                                                                             |            |                    |  |  |  |  |  |
| Qualification Details                                                                             |                           |            |                                      |                         |                                                                                             |            |                    |  |  |  |  |  |
| S. Level<br>No                                                                                    | Name of Degree            | Joiver     | rsity Name                           | Institution "lar        | De.                                                                                         |            | Date of Passing    |  |  |  |  |  |
| 1 Under Graduate                                                                                  | MBBS                      | CEGH       | FJGFJ                                | Sikhar Medic            | a Cullege Sistia                                                                            |            | 18/08/2007         |  |  |  |  |  |
| 2 Pos. Graduate                                                                                   | ND CM                     | 05JH       | MM                                   | Medical Colley          | yə, Thuruvanard abunaru                                                                     |            | 05/08/2005         |  |  |  |  |  |
| Moderal Registration D                                                                            | ctalla                    |            |                                      |                         |                                                                                             |            |                    |  |  |  |  |  |
| Registration Type: Hermi                                                                          | nent                      | Regi       | stering Authority: MD                | 1.5                     | Reg. Jate: 1907/2010                                                                        | Red No.:   | VUV1MG1G           |  |  |  |  |  |
| Velid Photo Identity (T                                                                           | o be presented in origina | l at the F | Examination Conta                    | raiong with A           | somit Cari)                                                                                 |            |                    |  |  |  |  |  |
| Nature of Ut Adhar Card IU Not TU Not TU D'S                                                      |                           | entat      | Hace of Issue:                       | z igal gri              | ssue Date: 12/09/2000                                                                       | 14         | Valo ni porosidoro |  |  |  |  |  |
| Payment Details                                                                                   |                           |            |                                      |                         |                                                                                             |            |                    |  |  |  |  |  |
| Mode: Excitented Detro 14/06/20                                                                   |                           |            | 15 Transaction ID: 0                 |                         |                                                                                             |            | Amount 9.00        |  |  |  |  |  |
| Examination Cent                                                                                  | ter opted: Delhi/NC       | R          |                                      |                         |                                                                                             |            |                    |  |  |  |  |  |
|                                                                                                   |                           | 24.        |                                      |                         | Bushangsh                                                                                   | e Dutte    |                    |  |  |  |  |  |
|                                                                                                   | Applicant Trumb           | a.         |                                      |                         | Applicant Si                                                                                | u la una l |                    |  |  |  |  |  |
| Internation furnished by r                                                                        |                           |            |                                      | in on et d'animie       | ation , orm is correct and nothing<br>of proceedidge and my sider to or<br>all Submit       |            |                    |  |  |  |  |  |

Take the print of the Registration Slip after final submission of form. Candidate can take the print out of the **Registration Slip** by clicking on **Print** button

After clicking Final Submit button, color of navigation bar of all the steps of registration process will change to **Yellow from Red**.

After completing all 7 steps of registration candidate will be registered successfully and **Logout** automatically.